**Anmeldung wie gewohnt über** https://sda.eckd.de/

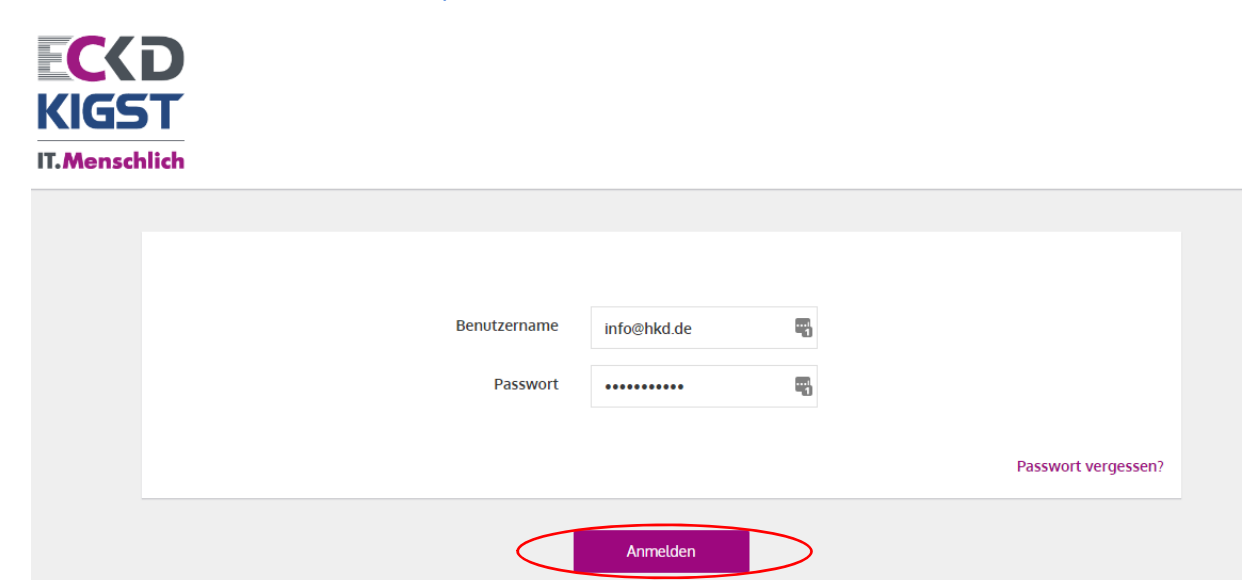

## **daraufhin erreicht man diese Seite**

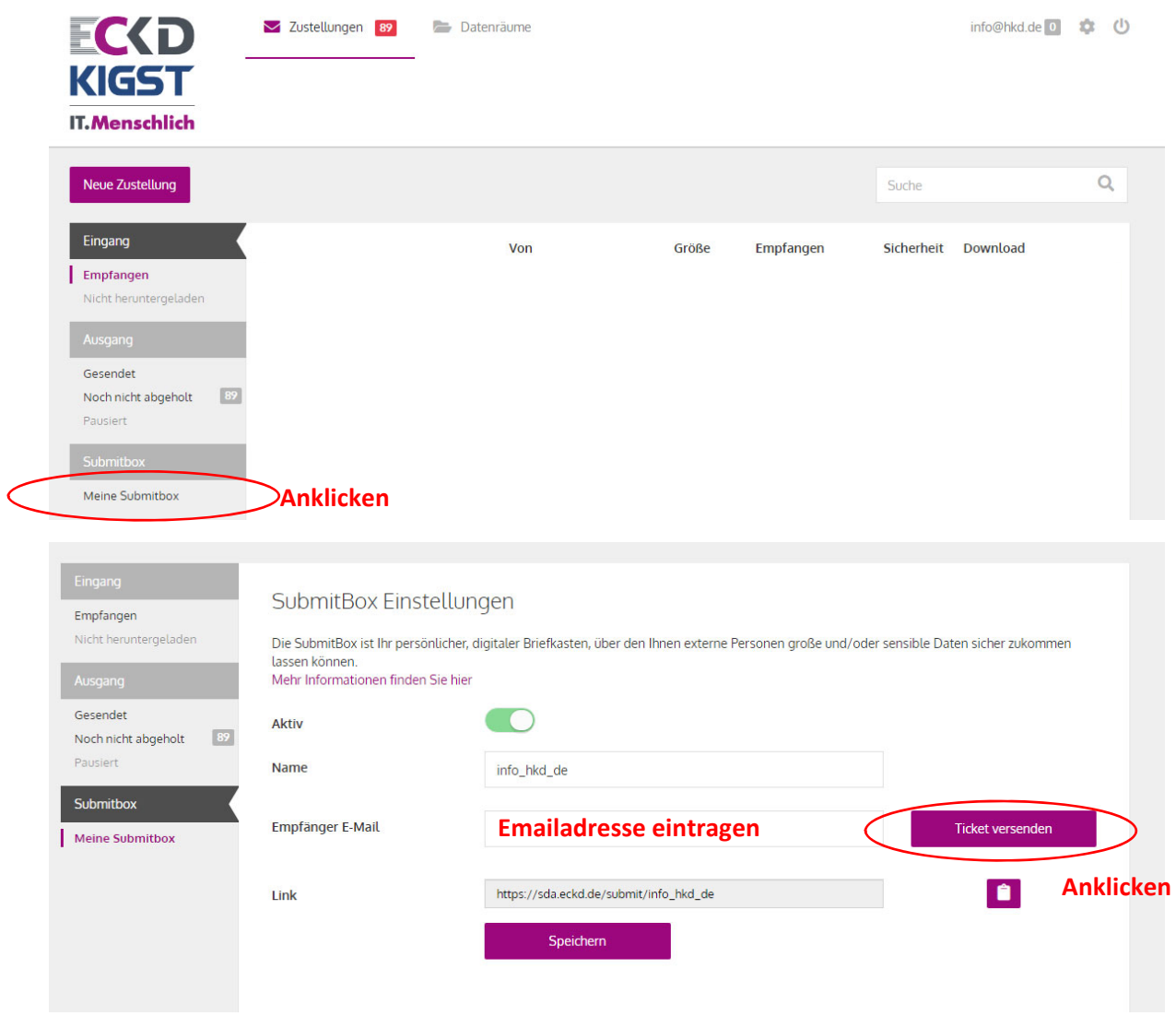

**Abholung der besonders zu schützenden oder großen Datenmengen** 

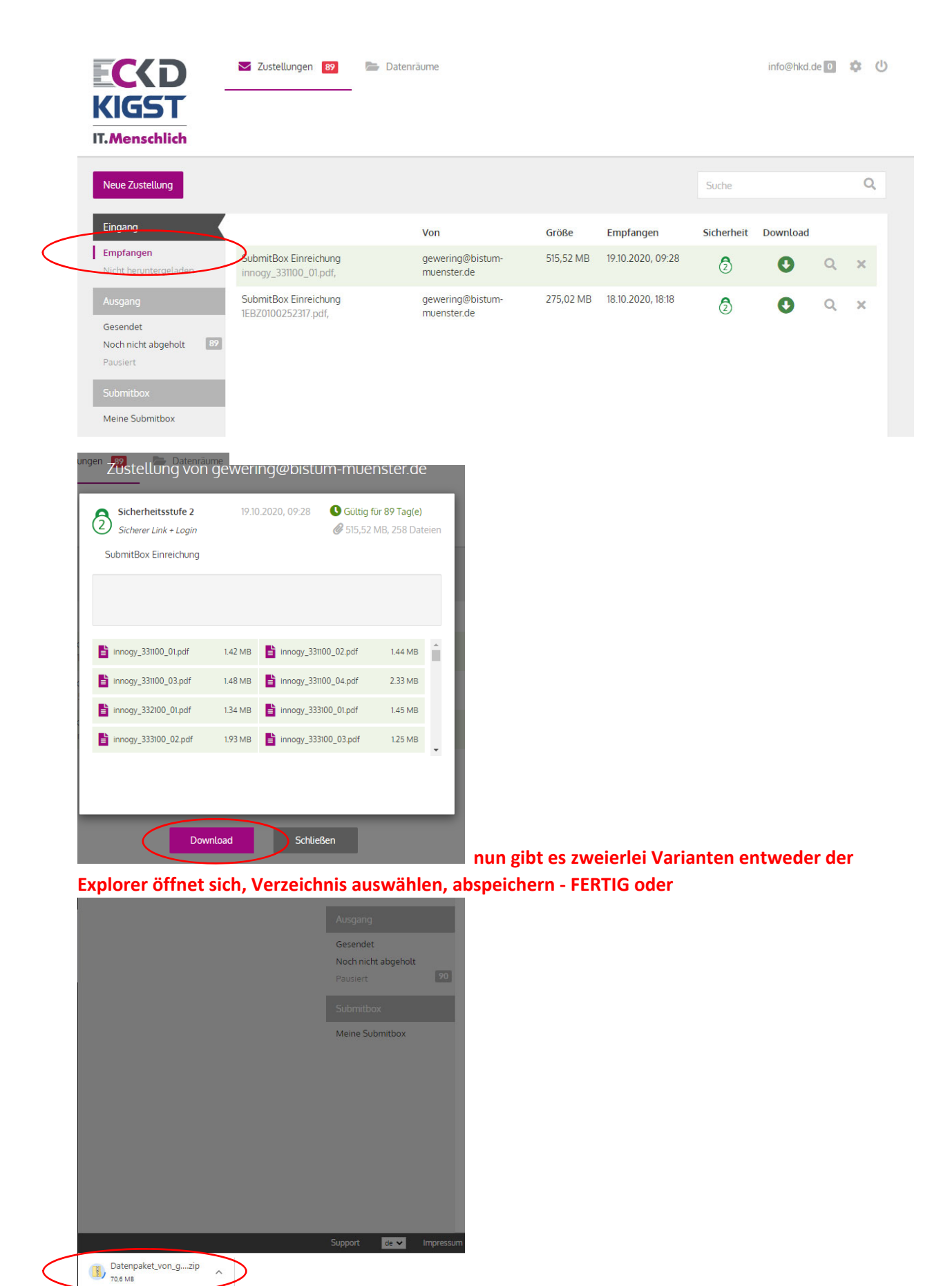

**geöffnet bzw. gespeichert werden.**

 $\blacktriangle$ 

**HOSHO 2 N** 

 **unterhalb der geöffneten Seite kann die Datei**